# **Release Note**

Release Date : Nov. 2024.

Product Ver. : midas Gen 2024 (v1.1)

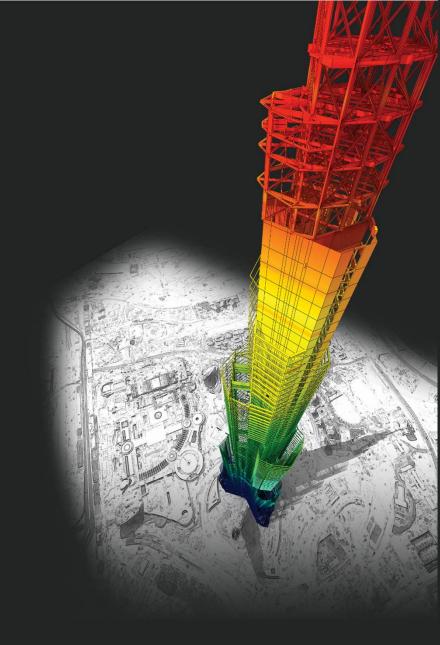

# **DESIGN OF General Structures**

Integrated Design System for Building and General Structures

# Index

### • midas Gen

#### Improved Steel Design as per EC3 : 2005

- 1. Seismic Design as per EC8-1 : 2004
- 2. Improvement of "Check Interaction of Combined Resistance"
- 3. Add Interaction factor( $k_{ii}$ ) as per Annex B
- 4. Calculation of Mcr considering one-way symmetrical section and load position

#### Wind loads

1. Added Wind loads as per ASCE7-16 & ASCE7-22

#### Wind Pressure

- 1. Added Area/Beam/Nodal Wind Pressure in Wind Pressure feature
- 2. Beam Wind Pressure
- 3. Area Wind Pressure
- 4. Nodal Wind Pressure
- 5. Velocity Pressure
- 6. Improvement of Wind Pressure function

#### Rebar Detail Table

1. Support the Rebar detail table according to design provisions

#### **Convenience function added**

- 1. Angle information in Query Dialog
- 2. Objects selection by load information
- 3. Improvement of Elastic & General Link Table

#### Irregularity Check according to NTC 2022 [NTC-DCEC (2017)]

- 1. Torsional Irregularity & Weight Irregularity
- 2. Stiffness Irregularity
- 3. Capacity Irregularity

#### Gen-Revit 2024 Linker

Interface for Gen - IDEA Statica Connection

#### **Added New Sections**

#### ETC.

- 1. Application of "fs" calculated by service load combinations
- 2. Improvement of Cyclic Shear Resistance table
- 3. Generation of Column Fiber Model

### • Design +

#### Add Design as per ACI318(M)-19

Improvement on Combined Footing as per ACI318-14 and upper version

Batch Beam & Column Design

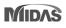

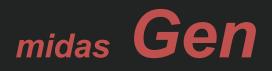

### 1. Seismic Design as per EC8-1 : 2004 (Continuous)

| Steel Design Code X                                                 |
|---------------------------------------------------------------------|
| Design Code : Eurocode3:05 🗸 🗸                                      |
| National Annex : Recommended 🛛 🗸                                    |
| All Beams/Girders are Laterally Braced Check Beam/Column Deflection |
| Apply Special Provisions for Seismic Design                         |
| -Behaviour and Overstrength Factors                                 |
| q = 2 v_ov = 1.25                                                   |
| Steel Frame Type Moment frames 🧹                                    |
| Non-seismic Member None 🔍                                           |
| Biaxial moments for buckling resistance                             |
| <ul> <li>Biaxial moments at the same location</li> </ul>            |
| O Maximum moments along the member                                  |
| Consider as linear summation for class 1,2<br>(Eq.6,2)              |
| Method for interaction factor, kij                                  |
| O By Code ○ Annex A ○ Annex B                                       |
| Point of load application for Mcr                                   |
| O Top ○ Shear Center ○ Bottom                                       |
| OK Close                                                            |

Check "Ductility Class" γ according to Table 6.3

 $\rightarrow$  Evaluate the ductility class of the section required by the seismic provisions according to the inputted behavior factor(q)

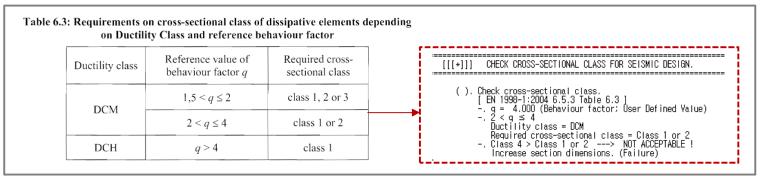

Column's Seismic Design under "Moment Frame" system

1. Calculation of member design forces

$$\begin{split} N_{\rm Ed} &= N_{\rm Ed,G} + 1, 1 \gamma_{\rm ov} \, \Omega N_{\rm Ed,E} & \Omega_{\rm I} = M_{\rm pl,Rd,i} / M_{\rm Ed,i} &: \text{Apply Min. } \Omega \text{ at all Joint beams} \\ M_{\rm Ed} &= M_{\rm Ed,G} + 1, 1 \gamma_{\rm ov} \, \Omega M_{\rm Ed,E} & \gamma_{\rm ov} = 1,25 &: \text{Apply input value in dialog box} \\ V_{\rm Ed} &= V_{\rm Ed,G} + 1, 1 \gamma_{\rm ov} \, \Omega V_{\rm Ed,E} \end{split}$$

#### 2. Shear design

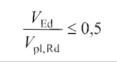

### 1. Seismic Design as per EC8-1 : 2004 (Continuous)

| Steel Design Code X                                                 |  |
|---------------------------------------------------------------------|--|
| Design Code : Eurocode3:05 🗸                                        |  |
| National Annex : Recommended 🛛 🗸                                    |  |
| All Beams/Girders are Laterally Braced Check Beam/Column Deflection |  |
| Apply Special Provisions for Seismic Design                         |  |
| Behaviour and Overstrength Factors                                  |  |
| q = 2 v_ov = 1,25                                                   |  |
| Steel Frame Type 🛛 Moment frames 🔍                                  |  |
| Non-seismic Member None 🗸 🛄                                         |  |
| Biaxial moments for buckling resistance                             |  |
| <ul> <li>Biaxial moments at the same location</li> </ul>            |  |
| O Maximum moments along the member                                  |  |
| Consider as linear summation for class 1,2<br>(Eq.6,2)              |  |
| Method for interaction factor, kij                                  |  |
| OBy Code ○ Annex A ○ Annex B                                        |  |
| Point of load application for Mcr                                   |  |
| O Top ○ Shear Center ○ Bottom                                       |  |
| OK Close                                                            |  |

- Beam Design under "Moment Frame" system
  - $\rightarrow$  Check the conditions on the right for the beam end.

- Ductility Design (Strong column Week beam) under "Moment Frame" system
  - → Check "Steel Strong Column-Weak Beam Ratio" in Table result.
  - → Steel Design > Steel Strong Column-Weak Beam Ratio > Steel Strong Column-Weak Beam Ratio Table

$$\begin{split} \frac{M_{\rm Ed}}{M_{\rm pl,Rd}} &\leq 1,0 \\ \frac{N_{\rm Ed}}{N_{\rm pl,Rd}} &\leq 0,15 \\ \frac{V_{\rm Ed}}{V_{\rm pl,Rd}} &\leq 0,5 \\ & V_{\rm Ed,M} = (M_{\rm pl,Rd,A} + M_{\rm pl,Rd,B})/L \end{split}$$

(3) For sections belonging to cross-sectional class 3, expressions (6.2) to (6.5) should be checked replacing  $N_{pl, Rd}$ ,  $M_{pl, Rd}$ ,  $V_{pl, Rd}$  with  $N_{el, Rd}$ ,  $M_{el, Rd}$ ,  $V_{el, Rd}$ .

| Node         | Column Local<br>Axis | LCB           | Column Strength<br>(kN-m) | Beam Strength<br>(kN·m) | Ratio | Remark |
|--------------|----------------------|---------------|---------------------------|-------------------------|-------|--------|
| Acceptance   | Limit for SCWB C/B   | Flexural Cap  | acity Ratio: 1.3          |                         |       |        |
| Input Accept | ance Limit Value an  | d Press 'Appi | y' button to change value |                         | 1.30  | Apply  |
| 2            | Local y              | sLCB2         | 1469.1003                 | 623.0279                | 2.36  | OK     |
| 2            | Local z              | sLCB2         | 2884.1233                 | 2264.1604               | 1.27  | N/A    |
| 3            | Local y              | sLCB2         | 1469.1003                 | 0.0000                  | 99.99 |        |
| 3            | Local z              | sLCB2         | 2884.1233                 | 1703.4353               | 1.69  | OK     |
| 4            | Local y              | sLCB2         | 1469.1003                 | 0.0000                  | 99.99 | -      |
| 4            | Local z              | sLCB2         | 2884.1233                 | 1703.4353               | 1.69  | ОК     |
| 5            | Local y              | sLCB2         | 0.0000                    | 623.0279                | 0.00  | CHK    |

1. Seismic Design as per EC8-1 : 2004 (Continuous)

| Steel Design Code X                                                                                                    |
|----------------------------------------------------------------------------------------------------|
| Design Code: Eurocode3:05                                                                                                    |
| <ul> <li>All Beams/Girders are Laterally Braced</li> <li>Check Beam/Column Deflection</li> <li>Apply Special Provisions for Seismic Design</li> <li>Behaviour and Overstrength Factors</li> <li>q = 2 y_ov = 1.25</li> </ul> |
| Steel Frame Type Braced frames<br>Non-seismic Member None<br>Biaxial moments for buckling resistance<br>Biaxial moments at the same location<br>Maximum moments along the member                                             |
| Consider as linear summation for class 1,2<br>(Eq.6,2)<br>Method for interaction factor, kij<br>O By Code O Annex A O Annex B                                                                                                |
| Point of load application for Mcr                                                                                                    |
| ● Top ○ Shear Center ○ Bottom                                                                                                    |
| OK Close                                                                                                    |

- Beam & Column Design under "Braced Frame"
  - $\rightarrow$  Design to have Min. resistance for an axial force by reviewing according to Equation 6.12 below.
  - $\rightarrow$  Only the concentrated braced frame type is supported.

| (1) Beams and columns with axial forces should meet the following minimum resistance requirement: |
|---------------------------------------------------------------------------------------------------|
| $N_{pl,Rd}(M_{Ed}) \ge N_{Ed,G} + 1.1 \gamma_{ov} \Omega N_{Ed,E} $ (6.12)                        |
| . Npl,Rd = Afy / gamma_M0 (Class 1&2&3)                                                           |

- Non-seismic member
  - $\rightarrow$  Groups that do not apply a seismic design can be set.

2. Improvement of "Check Interaction of Combined Resistance"

| Steel Design Code X                                                                                                    |
|----------------------------------------------------------------------------------------------------|
| Design Code : Eurocode3:05 🗸                                                                                                    |
| National Annex : Recommended $\sim$                                                                                                    |
| <ul> <li>All Beams/Girders are Laterally Braced</li> <li>Check Beam/Column Deflection</li> <li>Apply Special Provisions for Seismic Design</li> </ul> |
| Biaxial moments for buckling resistance                                                                                                    |
| <ul> <li>Biaxial moments at the same location</li> <li>Maximum moments along the member</li> </ul>                                                    |
| Consider as linear summation for class 1,2<br>(Eq.6,2)                                                                                                |
| Method for interaction factor, kij                                                                                                    |
| O By Code ○ Annex A ○ Annex B                                                                                                    |
| Point of load application for Mcr                                                                                                    |
| O Top ○ Shear Center ○ Bottom                                                                                                    |
| OK Close                                                                                                    |
|                                                                                                    |
|                                                                                                    |
|                                                                                                    |

Until the previous version, the combination ratio based on the EC3:05 was checked by using Max (Rmax1, Rmax2). But, "Rmax1" is just a 'conservative approach' and basically checking by "Rmax2" can get more precise results. Therefore, the options to control the design as shown below was added.

When checking Interaction Ratio of Bending & Axial force

- 1. Check on : apply Max(Rmax1,Rmax2) (the same method as the previous version)
- 2. Check off : apply only Rmax2 (Default method)

In case considering "Lateral & Lateral-torsion"

1. Check on : Rmax=Max[(Rmax1,Rmax2),Max(Rmax\_LT1,Rmax\_LT2)] (the same method as the previous version)

2. Check off : Rmax=Max[Rmax2,Max(Rmax\_LT1,Rmax\_LT2)] (Default method)

| Rmax1 : EC3:05 6.2.9 (Eq. 6.31~6.41) | $\left[\frac{M_{y,\text{Ed}}}{M_{\text{N},y,\text{Rd}}}\right]^{\alpha} + \left[\frac{M_{z,\text{Ed}}}{M_{\text{N},z,\text{Rd}}}\right]^{\beta} \leq 1$ | for Class 1&2 sections<br>I and H section: α=2; β=5n but β≥1 |
|--------------------------------------|----------------------------------------------------------------------------------------------------|--------------------------------------------------------------|
| Rmax2 : EC3:05 6.2.1.(Eq. 6,2)       | $\frac{N_{\text{Ed}}}{N_{\text{Rd}}} + \frac{M_{\text{y,Ed}}}{M_{\text{y,Rd}}} + \frac{M_{\text{z,Ed}}}{M_{\text{z,Rd}}} \leq 1$                        | for Class 1,2,3 & 4 sections                                 |

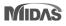

### 3. Add Interaction factor( $k_{ij}$ ) as per Annex B

| Steel Design Code X                                                                                                    |   |
|----------------------------------------------------------------------------------------------------|---|
| Design Code: Eurocode3:05                                                                                                    |   |
| All Beams/Girders are Laterally Braced<br>Check Beam/Column Deflection<br>Apply Special Provisions for Seismic Design<br>Biaxial moments for buckling resistance |   |
| <ul> <li>Biaxial moments at the same location</li> <li>Maximum moments along the member</li> </ul>                                                               |   |
| Consider as linear summation for class 1,2 (Eq.6,2)                                                                                                    |   |
| Method for interaction factor, kij                                                                                                    |   |
| O By Code ○ Annex A ○ Annex B                                                                                                    |   |
| Point of load application for Mcr                                                                                                    |   |
| ● Top ○ Shear Center ○ Bottom                                                                                                    |   |
| OK Close                                                                                                    |   |
|                                                                                                    | Γ |

The option on how to apply interaction factor (kij) was added. In the previous version, only Annex A (Table A.1) was considered, but it has been improved to consider Annex B (Table B.1).

- "By Code": It is automatically applied according to the recommended method for each National Annex.
  - → In case of "Recommended", "Sweden", "Sweden(2019)", "Singapore", Annex A is applied.

### Annex A (Basic Equation)

### Annex B (General Equation)

Table A.1: Interaction factors k<sub>ij</sub> (6.3.3(4))

|                     | Design as                                              | sumptions                                                                                                    |  |
|---------------------|--------------------------------------------------------|----------------------------------------------------------------------------------------------------|--|
| Interaction factors | elastic cross-sectional properties<br>class 3, class 4 | plastic cross-sectional properties<br>class 1, class 2                                                                            |  |
| k <sub>yy</sub>     | $\frac{C_{my}C_{mLT}}{l-\frac{N_{Ed}}{N_{cr,y}}}$      | $C_{my}C_{mLT}\frac{\mu_y}{1-\frac{N_{Ed}}{N_{cr,y}}}\frac{1}{C_{yy}}$                                                            |  |
| k <sub>yz</sub>     | $\frac{C_{mz}}{1-\frac{N_{Ed}}{N_{cr,z}}}$             | $\frac{C_{mz}}{1-\frac{N_{Ed}}{N_{er,z}}}\frac{1}{C_{yz}}0.6\sqrt{\frac{w_z}{w_y}}$                                               |  |
| k <sub>zy</sub>     | $C_{my}C_{mLT}\frac{\mu_z}{1-\frac{N_{Ed}}{N_{er,y}}}$ | $C_{\text{my}}C_{\text{mLT}}\frac{\mu_{z}}{1-\frac{N_{\text{Ed}}}{N_{\text{er,y}}}}\frac{1}{C_{zy}}0.6\sqrt{\frac{w_{y}}{w_{z}}}$ |  |
| k <sub>zz</sub>     | $C_{mz} rac{\mu_z}{1 - rac{N_{Ed}}{N_{et,z}}}$       | $C_{nz} \frac{\mu_z}{1 - \frac{N_{Ed}}{N_{er,z}}} \frac{1}{C_{zz}}$                                                               |  |

Table B.1: Interaction factors k<sub>ij</sub> for members not susceptible to torsional deformations

| Interaction            | Tunn of                    | Design assumptions                                                                                                    |                                                                                                    |  |
|------------------------|----------------------------|----------------------------------------------------------------------------------------------------|----------------------------------------------------------------------------------------------------|--|
| factors                | Type of<br>sections        | elastic cross-sectional properties<br>class 3, class 4                                                                                                    | plastic cross-sectional properties<br>class 1, class 2                                                                                                    |  |
| k <sub>yy</sub>        | I-sections<br>RHS-sections | $\begin{split} & C_{my} \! \left( 1\! +\! 0,\! 6\overline{\lambda}_y  \frac{N_{Ed}}{\chi_y N_{Rk}/\gamma_{M1}} \right) \\ & \leq C_{my} \! \left( 1\! +\! 0,\! 6 \frac{N_{Ed}}{\chi_y N_{Rk}/\gamma_{M1}} \right) \end{split}$ | $\begin{split} & C_{my} \Bigg( 1 + \left( \overline{\lambda}_y - 0, 2 \right) \frac{N_{Ed}}{\chi_y N_{Rk} / \gamma_{MI}} \Bigg) \\ & \leq C_{my} \Bigg( 1 + 0.8 \frac{N_{Ed}}{\chi_y N_{Rk} / \gamma_{MI}} \Bigg) \end{split}$          |  |
| k <sub>yz</sub>        | I-sections<br>RHS-sections | k <sub>22</sub>                                                                                                    | 0,6 k <sub>22</sub>                                                                                                    |  |
| <b>k</b> <sub>zy</sub> | I-sections<br>RHS-sections | 0,8 k <sub>yy</sub>                                                                                                    | 0,6 k <sub>yy</sub>                                                                                                    |  |
| Ŀ                      | I-sections                 | $C_{mz} \left(1 + 0.6\overline{\lambda}_z \frac{N_{Ed}}{\chi_z N_{Rk} / \gamma_{MI}}\right)$                                                                                                    | $\begin{split} & C_{mz} \Biggl( 1 + \Bigl( 2 \overline{\lambda}_z - 0.6 \Bigr) \frac{N_{Ed}}{\chi_z N_{Rk} / \gamma_{M1}} \Biggr) \\ & \leq C_{mz} \Biggl( 1 + 1.4 \frac{N_{Ed}}{\chi_z N_{Rk} / \gamma_{M1}} \Biggr) \end{split}$      |  |
| k <sub>zz</sub>        | RHS-sections               | $\leq C_{mz} \left( 1 + 0.6 \frac{N_{Ed}}{\chi_z N_{Rk} / \gamma_{MT}} \right)$                                                                                                    | $ \begin{bmatrix} C_{mz} \left( 1 + \left( \overline{\lambda}_{z} - 0.2 \right) \frac{N_{Ed}}{\chi_{z} N_{Rk} / \gamma_{MI}} \right) \\ \leq C_{mz} \left( 1 + 0.8 \frac{N_{Ed}}{\chi_{z} N_{Rk} / \gamma_{MI}} \right) \end{bmatrix} $ |  |

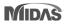

4. Calculation of Mcr considering one-way symmetrical section and load position (only I-shape section)

| Steel Design Code X                                                                                             | • When calculating Mcr, applying a general equation that can consider an axially symmetrical section and loading position has been                                                                                                    |
|----------------------------------------------------------------------------------------------------|----------------------------------------------------------------------------------------------------|
| Design Code : Eurocode3:05 🗸                                                                                    | improved.                                                                                                    |
| National Annex : Recommended 🛛 🗸                                                                                | Basic Equation General Equation (New)                                                                                                    |
| All Beams/Girders are Laterally Braced Check Beam/Column Deflection Apply Special Provisions for Seismic Design | (3) When k = k <sub>w</sub> = 1,0 (no end fixity):<br>$M_{cr} = C_1 \frac{\pi^2 E I_z}{L^2} \left[ \left[ \frac{k}{k_w} \right]^2 \frac{I_w}{I_z} + \frac{L^2 G I_t}{\pi^2 E I_z} \right]^{0.5} - [C_2 z_g - C_3 z_j]^2 - [C_2 z_g - C_3 z_j]^2 \right]^{0.5}$ |
| Biaxial moments for buckling resistance                                                                         | $z_g = z_a - z_s$                                                                                                    |
| <ul> <li>Biaxial moments at the same location</li> <li>Maximum moments along the member</li> </ul>              | $\begin{array}{l} z_{j} = z_{s} - 0.5 \int_{A} (y^{2} + z^{2}) \ z \ dA/I_{y} \\ z_{a}  \  \  \  \  \  \  \  \  \  \  \  \  \$                                                                                                    |
| Consider as linear summation for class 1,2<br>(Eq.6.2)<br>Method for interaction factor, kij                    | In the Steel Design dialog box, a batch setting of the loading point is supported. (for only Beam)     Point of load application for Mcr                                                                                                    |
| By Code      Annex A     Annex B     Point of load application for Mcr                                          | Individual settings of loading position is supported in "Design Parameter>Point of load                                                                                                    |
| Top OShear Center OBottom                                                                                       | application for Mcr" function.                                                                                                    |
| OK Close                                                                                                    | <ul> <li>✓ User can input "z<sub>g</sub>" value. However, when inputting the value outside the cross-section, the value up to the edge of the cross-section is applied during design.</li> </ul>                                                               |
|                                                                                                    | ✓ The top direction has a (+) sign. ● Top ● Shear Center ● Bottom ● User: zg = 0 m ● Apply Close                                                                                                    |

### Wind loads

1. Added Wind loads as per ASCE7-16 & ASCE7-22

**Key Reflections** 

• ASCE 7 – 16 : "K<sub>e</sub>"(Ground Elevation adjustment Factor) was added to "qz" equation.

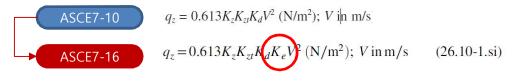

#### • ASCE 7 – 22

1.  $q_z$  and p equations : "K<sub>d</sub>" was added to wind pressure(p) equation.

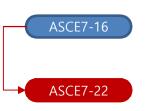

 $q_z = 0.613 K_z K_{zt} K_d K_e V^2 (N/m^2); V \text{ in m/s}$ (26.10-1.si)  $p = q_h [(G_{cp}) - (GC_{pi})]$ 

 $q_{z}=0.00256K_{h}K_{zt}K_{e}V^{2}$  $p = q_{h} K_{d}[(G_{cp}) - (GC_{pi})]$ 

2. Modified Table 26.10-1 "K<sub>h</sub> and K<sub>z</sub> (Velocity pressure exposure Coefficients)" was reflected.

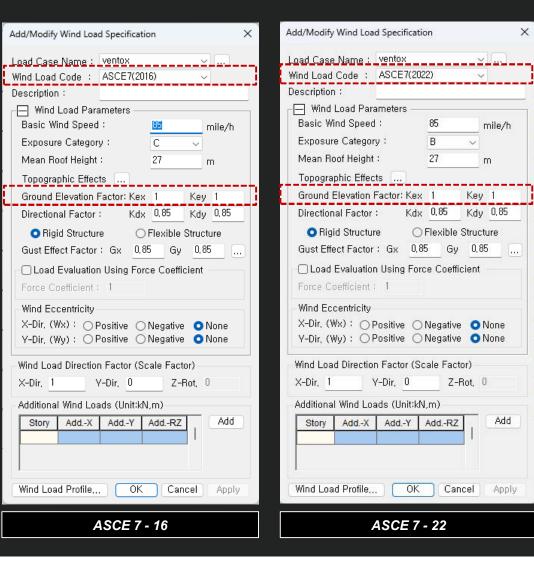

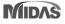

1. Added Area/Beam/Nodal Wind Pressure in Wind Pressure feature

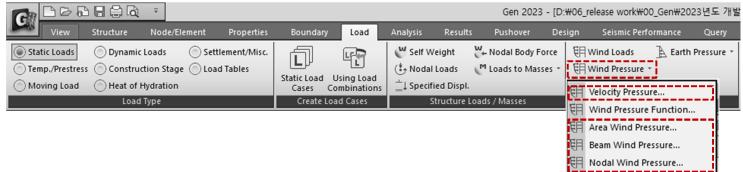

#### • Wind pressure can be entered for any area or member.

Velocity Pressure: Creates a Velocity Pressure function according to the code.

**Beam Wind Pressure**: Calculate the projected area of the selected beam element and input the wind load in the form of 'Element Beam Load.' The load applied at this time is applied as the projected area of the 1D element section, considering the loading angle.

Function Wind Pressure...

**Area Wind Pressure**: Enter the wind load for a space frame structure with an arbitrary shape. If you select the 1D elements that make up the closed area, the wind load of the area is applied to each node as a nodal load.

**Nodal Wind Pressure**: Calculate the wind load acting on an arbitrary shape structure that is not included in the structural analysis model and apply it to the selected node.

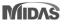

### 2. Beam Wind Pressure

Calculate the projected area of the selected beam element and input the wind load in the form of 'Element Beam Load.' The load applied at this time is applied as the projected area of the 1D element section, considering the loading angle.

| Wind Pressure                      |                                                                                                    |
|------------------------------------|----------------------------------------------------------------------------------------------------|
| • Beam Wind Pressure               | Load Case Name : Select the Load case.                                                                                                |
|                                    | To enter, modify or delete additional load conditions, use the "" button.                                                             |
| Load Case Name : WL 🔍 🔹 🔹          | Direction : Select the direction of wind load action.                                                                                 |
| Direction : X-Y V                  | * X-Y : The load is applied in the horizontal direction of the structure (parallel to the X-Y plane of the global coordinate system). |
| Angle: 0 ෫ [deg]                   |                                                                                                    |
| Scale Factor : 1                   | <b>Angle</b> : Enter the wind load input angle about the global coordinate system X-axis.                                             |
| Wind Load Code :                   | Scale factor : Enter the increase/ decrease coefficient of wind load.                                                                 |
| ASCE7(2022) ~                      |                                                                                                    |
| Velocity Pressure Name :           | Wind Load Code : Select the standard for a calculation of wind pressure                                                               |
| Wind_sign 🗸                        | <ul> <li>✓ ASCE7 (2022)</li> <li>✓ ASCE7 (2016)</li> </ul>                                                                            |
| Ground Elevation Factor Ke: 1.0000 | ✓ KDS(41-12:2022)                                                                                                    |
| 0.0500                             | ✓ KDS(41-10-15:2019)                                                                                                    |
|                                    | ✓ KBC (2016)                                                                                                    |
| Gust Factor                        | ✓ KBC (2009)                                                                                                    |
| External GD : 22000                | ✓ China (GB50009-2012)                                                                                                    |
| Internal Gpi: 0,0000               | ✓ China (GB50009-2001)                                                                                                    |
| - Coefficient                      | Velocity Pressure Name : Select the function for a velocity pressure function.                                                        |
|                                    | To add, modify or delete a velocity pressures, use the "" button.                                                                     |
| Auto Calculate Coefficients        | Quet Feeter : Input a systemal and internal sust feeter                                                                               |
| Chimneys, Tanks, and simila 🗸      | <i>Gust Factor</i> : Input a external and internal gust factor<br>To calculate the gust factor automatically, use the ""button.       |
| External Cf : 0,8000               |                                                                                                    |
| Internal Cf : 0,0000 •             | Coefficient                                                                                                    |
|                                    | [Auto.Calculate Coefficients] : Check on it to calculate the coefficients automatically and Select the structure type.                |
| Wind Pressure Profile              | To calculate the external and internal Cf automatically, use the "" button.                                                           |
| Apply Close •                      | Wind Pressure Profile : Show the wind pressure by the height from in a table and graph format.                                        |

### 3. Area Wind Pressure

Enter the wind load for a space frame structure with an arbitrary shape. If you select the 1D elements that make up the closed area, the wind load of the area is applied to each node as a

nodal load.

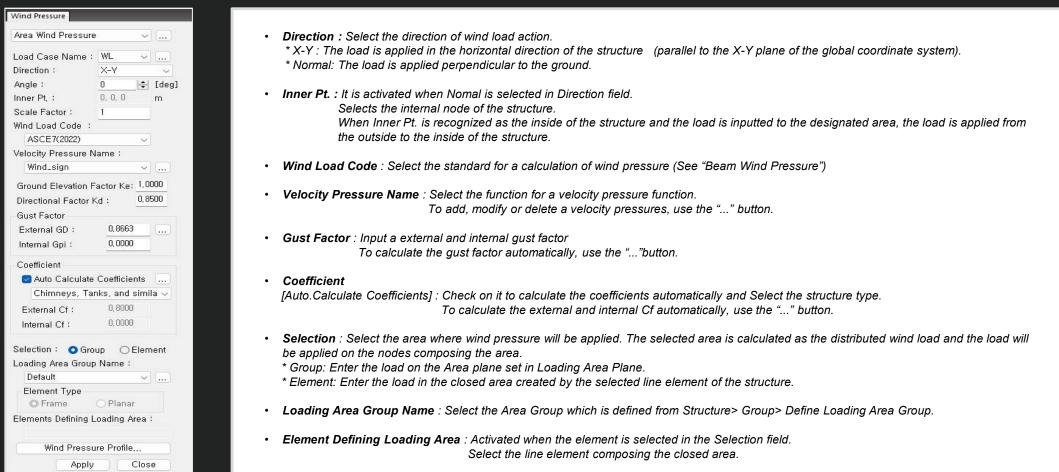

### 4. Nodal Wind Pressure

• Calculate the wind load acting on an arbitrary shape structure that is not included in the structural analysis model and apply it to the selected node.

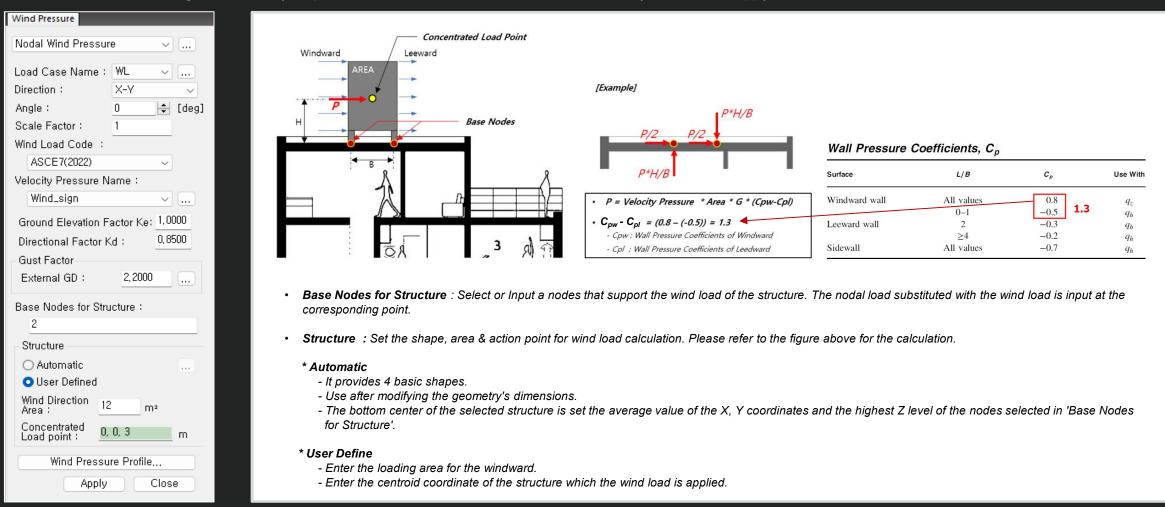

### 5. Velocity Pressure

Creates a Velocity Pressure function according to the code.

|                                                          | 1 =                                                                                                    |                         |                                                                                  |                                                                                                    |                                                                                     | Gen 2023                                                                 | - [D:₩06 | _release work₩00_                                                                       | _Gen₩2023년도 개혁     |
|----------------------------------------------------------|----------------------------------------------------------------------------------------------------|-------------------------|----------------------------------------------------------------------------------|----------------------------------------------------------------------------------------------------|-------------------------------------------------------------------------------------|--------------------------------------------------------------------------|----------|-----------------------------------------------------------------------------------------|--------------------|
| Moving Load Heat of                                      | Node/Element Properties<br>to Loads Settlement/Misc.<br>Juction Stage Load Tables<br>Hydration<br>d Type | Static Load Usi         | Load<br>ng Load<br>pinations<br>Cases                                            | Analysis<br><sup>™</sup> Self Wei<br><sup>↑</sup> Nodal Lo<br><sup>↑</sup> Specified<br>Str              | oads 🕐                                                                              | Pushover<br>- Nodal Body Fo<br><sup>1</sup> Loads to Mass<br>ds / Masses | es ▼ 🕅   | Seismic Perfor<br>Wind Loads<br>Wind Pressure ~<br>Velocity Pressure<br>Wind Pressure F | A Earth Pressure - |
| Velocity Pressure<br>Velocity Pressure Name<br>Wind_sign | Wind Load Code<br>ASCE7(2022)                                                                            | Add<br>Modify<br>Delete | Velocity P<br>Wind Load<br>Wind Loa<br>Basic W<br>Exposur<br>Mean Ro<br>e Includ | id Parameters<br>find Speed :<br>re Category :<br>oof Height :<br>de Topographic E<br>iphic Factor at Bu | Wind_sign<br>ASCE7(20<br>85<br>B<br>3<br>iffects<br>illding Ground<br>1<br>alculate | 22) v<br>mile/h<br>m                                                     | 用目目目     | Area Wind Press<br>Beam Wind Pres<br>Nodal Wind Pre<br>Function Wind I                  | sure<br>ssure      |
|                                                          |                                                                                                    |                         | Hill Shi<br>Buildin<br>Hill Hei<br>Hill Ler                                      | phic Effects                                                                                             | (                                                                                   | 2-D Ridge or v<br>Jpwind v<br>D n<br>D n<br>D n<br>OK Ca                 | n        |                                                                                         |                    |

#### Code to support the wind load

Select the standard for a calculation of wind pressure

- ASCE7 (2022)
- ASCE7 (2016)
- KDS(41-12:2022)
- KDS(41-10-15:2019)
- KBC (2016)
- KBC (2009)
- China (GB50009-2012)
- China (GB50009-2001)

6. Improvement of Wind Pressure function

• Separation of Function and User's Input options

|                                 |                                                       |                                                                       | OUser                                                           | r's Input                                                                                           |  |  |  |  |  |  |
|---------------------------------|-------------------------------------------------------|-----------------------------------------------------------------------|-----------------------------------------------------------------|----------------------------------------------------------------------------------------------------|--|--|--|--|--|--|
| Fun                             | ction<br>ction Name :                                 | Eq Pi                                                                 |                                                                 |                                                                                                    |  |  |  |  |  |  |
| Coo                             | rdinate Syster                                        | n:                                                                    | Cylindrical 🗸                                                   |                                                                                                    |  |  |  |  |  |  |
|                                 | ation :                                               |                                                                       |                                                                 |                                                                                                    |  |  |  |  |  |  |
| Equ                             | ation                                                 |                                                                       | (-9,12+(Z*Z*Z)*U,U13)*cos(TH)<br>(Example : 0,7*Z*Z, cos(TH)+R) |                                                                                                    |  |  |  |  |  |  |
| Des                             | cription :                                            | ( Exar                                                                | nple∶U, /*∠*                                                    | 2, COS(1H)+H )                                                                                      |  |  |  |  |  |  |
| Tab                             | le Show Optio                                         | n                                                                     |                                                                 |                                                                                                    |  |  |  |  |  |  |
| Fixe                            | d Axis :                                              | R, TH                                                                 | ~                                                               | Unit : m, [de                                                                                       |  |  |  |  |  |  |
| z                               | Start: 0                                              | End :                                                                 | End: 9 Increment: 1                                             |                                                                                                    |  |  |  |  |  |  |
|                                 |                                                       |                                                                       | 1 <u>1 1 1 1 1 1 1 1 1 1 1 1 1 1 1 1 1 1 </u>                   | · · · · · · · · · · · · · · · · · · ·                                                               |  |  |  |  |  |  |
| Fix I                           | <br>Coordinates                                       | В                                                                     | 6                                                               | TH 180                                                                                              |  |  |  |  |  |  |
| Fix                             | Coordinates                                           | R                                                                     | 6                                                               | TH 180                                                                                              |  |  |  |  |  |  |
| Fix                             | Coordinates                                           | R                                                                     | 6                                                               | TH <u>180</u><br>Calculate                                                                          |  |  |  |  |  |  |
| Fix 1                           | Coordinates<br>R<br>(m)                               | TH<br>([deg])                                                         | 6<br>Z<br>(m)                                                   | <u></u>                                                                                             |  |  |  |  |  |  |
| Fix I                           | R                                                     | тн                                                                    |                                                                 | Calculate<br>Wind Pressure                                                                          |  |  |  |  |  |  |
| 1                               | R<br>(m)<br>6<br>6                                    | TH<br>([deg])<br>180<br>180                                           | Z<br>(m)<br>0<br>1                                              | Calculate<br>Wind Pressure<br>(kN/m²)<br>9.12<br>9.107                                              |  |  |  |  |  |  |
| 1 2 3                           | R<br>(m)<br>6<br>6<br>6                               | TH<br>([deg])<br>180<br>180<br>180                                    | Z<br>(m)<br>0<br>1<br>2                                         | Calculate<br>Wind Pressure<br>(kN/m <sup>2</sup> )<br>9.12<br>9.107<br>9.016                        |  |  |  |  |  |  |
| 1 2 3 4                         | R<br>(m)<br>6<br>6<br>6<br>6                          | TH<br>([deg])<br>180<br>180<br>180<br>180                             | Z<br>(m)<br>0<br>1<br>2<br>3                                    | Calculate<br>Wind Pressure<br>(kN/m <sup>2</sup> )<br>9.12<br>9.107<br>9.016<br>8.769               |  |  |  |  |  |  |
| 1<br>2<br>3<br>4<br>5           | R<br>(m)<br>6<br>6<br>6<br>6<br>6<br>6                | TH<br>([deg])<br>180<br>180<br>180<br>180<br>180                      | Z<br>(m)<br>0<br>1<br>2<br>3<br>4                               | Calculate<br>Wind Pressure<br>(kN/m²)<br>9.12<br>9.17<br>9.016<br>8.769<br>8.288                    |  |  |  |  |  |  |
| 1<br>2<br>3<br>4<br>5<br>6      | R<br>(m)<br>6<br>6<br>6<br>6<br>6<br>6<br>6<br>6      | TH<br>([deg]))<br>180<br>180<br>180<br>180<br>180<br>180              | Z<br>(m)<br>0<br>1<br>2<br>3<br>4<br>5                          | Calculate<br>Wind Pressure<br>(kN/m²)<br>9.12<br>9.107<br>9.016<br>8.769<br>8.288<br>7.495<br>7.495 |  |  |  |  |  |  |
| 1<br>2<br>3<br>4<br>5           | R<br>(m)<br>6<br>6<br>6<br>6<br>6<br>6                | TH<br>([deg])<br>180<br>180<br>180<br>180<br>180<br>180<br>180<br>180 | Z<br>(m)<br>0<br>1<br>2<br>3<br>4                               | Calculate<br>Wind Pressure<br>(kN/m²)<br>9.12<br>9.107<br>9.016<br>8.769<br>8.288<br>7.495<br>6.312 |  |  |  |  |  |  |
| 1<br>2<br>3<br>4<br>5<br>6<br>7 | R<br>(m)<br>6<br>6<br>6<br>6<br>6<br>6<br>6<br>6<br>6 | TH<br>([deg]))<br>180<br>180<br>180<br>180<br>180<br>180              | Z<br>(m)<br>0<br>1<br>2<br>3<br>3<br>4<br>5<br>6                | Calculate<br>Wind Pressure<br>(kN/m²)<br>9.12<br>9.107<br>9.016<br>8.769<br>8.288<br>7.495<br>7.495 |  |  |  |  |  |  |

Function → Automatically applied according to Equation

|                                      | /lodify/Show V                              | Vind Pressure                                                   | e Function                                                           |                                                                                             | × |  |  |  |  |
|--------------------------------------|---------------------------------------------|-----------------------------------------------------------------|----------------------------------------------------------------------|---------------------------------------------------------------------------------------------|---|--|--|--|--|
| OF                                   | unction                                     |                                                                 | O Us                                                                 | er's Input                                                                                  |   |  |  |  |  |
| -Fund<br>Fund                        | ction<br>ction Name :                       | Eq F                                                            | '                                                                    | '                                                                                           |   |  |  |  |  |
| Coo                                  | rdinate Syste                               | m :                                                             | Cylindrical 🗸                                                        |                                                                                             |   |  |  |  |  |
| Fau                                  | ation :                                     | (-91                                                            | (-9,12+(Z*Z*Z)*0,013)*cos(TH)                                        |                                                                                             |   |  |  |  |  |
| C qu                                 | adon .                                      | · · ·                                                           |                                                                      | (+Z, cos(TH)+R )                                                                            |   |  |  |  |  |
| Dec                                  | cription :                                  | ( 2.1                                                           | ampio : 0, 1 - 2                                                     | ,                                                                                           |   |  |  |  |  |
| Dea                                  | chpaon .                                    |                                                                 |                                                                      |                                                                                             |   |  |  |  |  |
| Tabl                                 | le Show Optic                               | on                                                              |                                                                      |                                                                                             |   |  |  |  |  |
| Fixe                                 | d Axis :                                    | R, T                                                            | H v                                                                  | Unit : m, [deg]                                                                             |   |  |  |  |  |
| Ζ                                    | Start : 0                                   | End                                                             | : 9                                                                  | Increment : 1                                                                               |   |  |  |  |  |
| Fix (                                | Coordinates                                 | R                                                               | 6                                                                    | TH 180                                                                                      |   |  |  |  |  |
|                                      |                                             |                                                                 |                                                                      | Calculate                                                                                   |   |  |  |  |  |
|                                      |                                             |                                                                 |                                                                      |                                                                                             |   |  |  |  |  |
|                                      |                                             | TH                                                              | Z                                                                    | Wind Pressure                                                                               |   |  |  |  |  |
|                                      |                                             |                                                                 | (m)                                                                  | (kN/m²)                                                                                     |   |  |  |  |  |
| 1                                    | (m)<br>6                                    | ([deg])<br>180                                                  | (m)<br>0                                                             | (kN/m²)<br>9.12                                                                             | I |  |  |  |  |
| 2                                    | (m)<br>6                                    | ([deg])<br>180<br>180                                           | (m)<br>0                                                             | (kN/m²)<br>9.12<br>9.107                                                                    |   |  |  |  |  |
| 2                                    | (m)<br>6<br>6<br>6                          | ([deg])<br>180<br>180<br>180                                    | (m)<br>0<br>1<br>2                                                   | (kN/m²)<br>9.12<br>9.107<br>9.016                                                           |   |  |  |  |  |
| 234                                  | (m)<br>6<br>6<br>6<br>6                     | ([deg])<br>180<br>180<br>180<br>180                             | (m)<br>0<br>1<br>2<br>3                                              | (kN/m²)<br>9.12<br>9.107<br>9.016<br>8.769                                                  | I |  |  |  |  |
| 2                                    | (m)<br>6<br>6<br>6                          | ([deg])<br>180<br>180<br>180                                    | (m)<br>0<br>1<br>2<br>3<br>4                                         | (kN/m²)<br>9.12<br>9.107<br>9.016                                                           | I |  |  |  |  |
| 2<br>3<br>4<br>5                     | (m)<br>6<br>6<br>6<br>6                     | ([deg])<br>180<br>180<br>180<br>180<br>180<br>180               | (m)<br>0<br>1<br>2<br>3<br>4<br>5                                    | (kN/m²)<br>9.12<br>9.107<br>9.016<br>8.769<br>8.288                                         |   |  |  |  |  |
| 2<br>3<br>4<br>5<br>6<br>7<br>8      | (m)<br>6<br>6<br>6<br>6<br>6<br>6<br>6<br>6 | ([deg])<br>180<br>180<br>180<br>180<br>180<br>180<br>180<br>180 | (m)<br>0<br>1<br>2<br>3<br>3<br>4<br>4<br>5<br>6<br>7                | (kN/m <sup>2</sup> )<br>9.12<br>9.016<br>8.769<br>8.288<br>7.495<br>6.312<br>4.661          |   |  |  |  |  |
| 2<br>3<br>4<br>5<br>6<br>7<br>8<br>9 | (m)<br>6<br>6<br>6<br>6<br>6<br>6<br>6<br>6 | ([deg])<br>180<br>180<br>180<br>180<br>180<br>180<br>180<br>180 | (m)<br>0<br>1<br>2<br>3<br>3<br>4<br>4<br>5<br>6<br>6<br>7<br>7<br>8 | (kN/m <sup>2</sup> )<br>9.12<br>9.016<br>8.769<br>8.288<br>7.495<br>6.312<br>4.661<br>2.464 | I |  |  |  |  |
| 2<br>3<br>4<br>5<br>6<br>7<br>8      | (m)<br>6<br>6<br>6<br>6<br>6<br>6<br>6<br>6 | ([deg])<br>180<br>180<br>180<br>180<br>180<br>180<br>180<br>180 | (m)<br>0<br>1<br>2<br>3<br>3<br>4<br>4<br>5<br>6<br>6<br>7<br>7<br>8 | (kN/m <sup>2</sup> )<br>9.12<br>9.016<br>8.769<br>8.288<br>7.495<br>6.312<br>4.661<br>2.464 | 1 |  |  |  |  |
| 2<br>3<br>4<br>5<br>6<br>7<br>8<br>9 | (m)<br>6<br>6<br>6<br>6<br>6<br>6<br>6<br>6 | ([deg])<br>180<br>180<br>180<br>180<br>180<br>180<br>180<br>180 | (m)<br>0<br>1<br>2<br>3<br>3<br>4<br>4<br>5<br>6<br>6<br>7<br>7<br>8 | (kN/m <sup>2</sup> )<br>9.12<br>9.016<br>8.769<br>8.288<br>7.495<br>6.312<br>4.661<br>2.464 | 1 |  |  |  |  |

#### [Note]

When inputting wind pressure in the normal direction for a cylindrical shape, the input shape differs depending on the option of the function, as shown below. This is because "User's input" uses the entered value, so the input type shown on the left cannot be implemented.

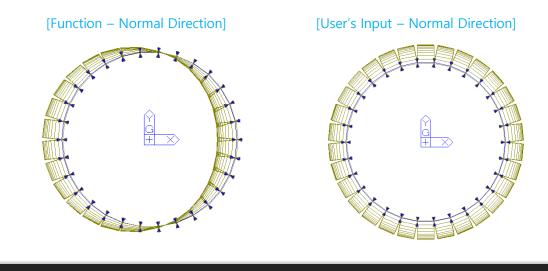

**User's Input**  $\rightarrow$  You can modify "Wind Pressure" column in the table or paste an external value.

Finally, Input the loads to elements using the value entered in "Wind Pressure" column

\* User's Input is allowed Since the calculation function supported by Equation is limited.

### Rebar Detail Table

**1.** Support the Rebar detail table according to design provisions

• It is supported only under "Code Checking" and outputs the checking result for the Min./Max. area of rebars or spacing between rebars required by the design code.

| Applied Code                                                                                                    | ACI318M-19  | RC-Wall Checking Re                                       | esult Dialo | a            |              | Ac              | dded "Re            | ebar Det           | ail″ op      | tion    |                  |                          |          | _      |                  | ×                |
|----------------------------------------------------------------------------------------------------|-------------|-----------------------------------------------------------|-------------|--------------|--------------|-----------------|---------------------|--------------------|--------------|---------|------------------|--------------------------|----------|--------|------------------|------------------|
| <ul> <li>ACI 318(M) 14 &amp; 19</li> <li>EC2 : 2004</li> <li>KDS 2022</li> <li>NSR-10</li> <li>NSCP 2015</li> <li>NTC-DCEC(2017)</li> </ul> | Code : ACI3 | 18M-19 (Method 1)<br>) Wall ID + Story<br>) Wall ID (WID) |             | kN,          |              |                 | mary Sorti<br>WID 🔿 |                    |              |         |                  |                          |          |        |                  | ~                |
| Column                                                                                                    | MEMB        | Section fo                                                | : fy        | СНК          |              | Main F          | Rebar (%)           |                    |              |         |                  | Ноор                     |          |        |                  |                  |
| [Error Symbol in CHK column]                                                                                                    | SECT        | Bc Hc Hei                                                 | ght fys     | s Crim       | ρ            | .max ρ          | .use                | p.min              | POS          | Avy.use | Avy.mir          | Avz.use                  | Avz.min  | s.n    | nax              | s.use            |
| M : N.G. of Main rebar ratio                                                                                                    | 35          | rett0.4 0.03                                              |             | M            |              | 3.000 3         | .142                | 1.000              | End          | 398.10  | -                | 398.10                   | -        | 320    |                  | 100.00           |
| V : N.G. for Hoop                                                                                                    | 1           | 400.0 400.0 300                                           | 0.0 0.400   | 000          |              |                 |                     |                    | Mid          | 398.10  | -                | 398.10                   | -        | 320    | .00              | 100.00           |
| J : N.G. for Hoop in Joint                                                                                                    |             |                                                           |             |              |              |                 |                     |                    |              |         |                  |                          |          |        |                  |                  |
| Beam                                                                                                    |             | Section fc                                                |             |              | N            | lain Rebar (Top | )                   |                    |              | Main Re | bar (Bottom)     |                          |          | Stirr  | rup              |                  |
| [Error Symbol in CHK column]                                                                                                    |             | BC HC fy PC<br>of hf fys                                  | DS CHK      | p.max<br>(%) | ρ.use<br>(%) | ρ.min<br>(%)    | s.max               | s.use <sup>(</sup> | p.max<br>(%) |         | o.min<br>(%) S.r | nax s.use                | Av.use   | Av.min | s.max            | s.use            |
| • P : N.G. for rebar with Positive Moment                                                                                                   | -           | 600*600 0.03000 I                                         |             | 1.895        | 0.390        | 0.280           |                     |                    | 1.895        |         |                  | 6.45 157.67              |          | 0.5250 | 268.25           | 120.00           |
| • N : N.G. for rebar with Negative Moment                                                                                                   |             | 0.0 600.0 0.50000 N<br>000 0.000 0.40000 J                |             |              | 0.390        | 0.074           |                     |                    | 1.895        |         |                  | .45 157.67<br>.45 157.67 |          | 0.5250 | 268.25<br>268.25 | 180.00<br>120.00 |
| <ul> <li>V : N.G. for Stirrup</li> <li>T : N.G. for Sidebar with Torsion</li> </ul>                                                         | 5000.0      | 000 0.000 0.40000 3                                       |             | 1.055        | 0.390        | 0.200           | 105.45              | 157.07             | 1.055        | 0.390   | 0.111   10       | 137.67                   | 1.3090   | 0.5250 | 200.23           | 120.00           |
| Wall                                                                                                    | WID         | Wall Mark                                                 | fc          | fy           | снк          |                 |                     | V-Re               | ebar         |         |                  |                          | H-F      | Rebar  |                  |                  |
| [Error Symbol in CHK column]                                                                                                    | Story       | Lw HTw                                                    | hw          | fys          | OHA          | p.max(%)        | ρ.use(              | %) ρ.m             | in(%)        | s.max   | s.use            | p.use(%)                 | ρ.min(%) | ) s.n  | nax              | s.use            |
| <ul> <li>V : N.G. for Vertical rebar</li> </ul>                                                                                             | 13          | W3                                                        |             | 0.50000      | ок           | 4.000           | 0.595               | 0                  | 250          | 450.00  | 100.00           | 0.345                    | 0.250    | 450    | 0.00             | 70.000           |
| • H : N.G. for Horizontal rebar                                                                                                    | 1F          | 2500.0 3000.0                                             | 650.00      | 0.40000      | U.N.         | 4.000           | 0.000               |                    | 200          | 400.00  | 100.00           | 0.040                    | 0.200    |        |                  | . 0.000          |
| • B : N.G. for Hoop in Boundary area                                                                                                    |             |                                                           |             |              |              |                 |                     |                    |              |         |                  |                          |          |        |                  |                  |

### Added Convenience functions

- 1. Angle information in Query Dialog
  - In Query Dialog(Node), Provides angle information when clicking three or more nodes

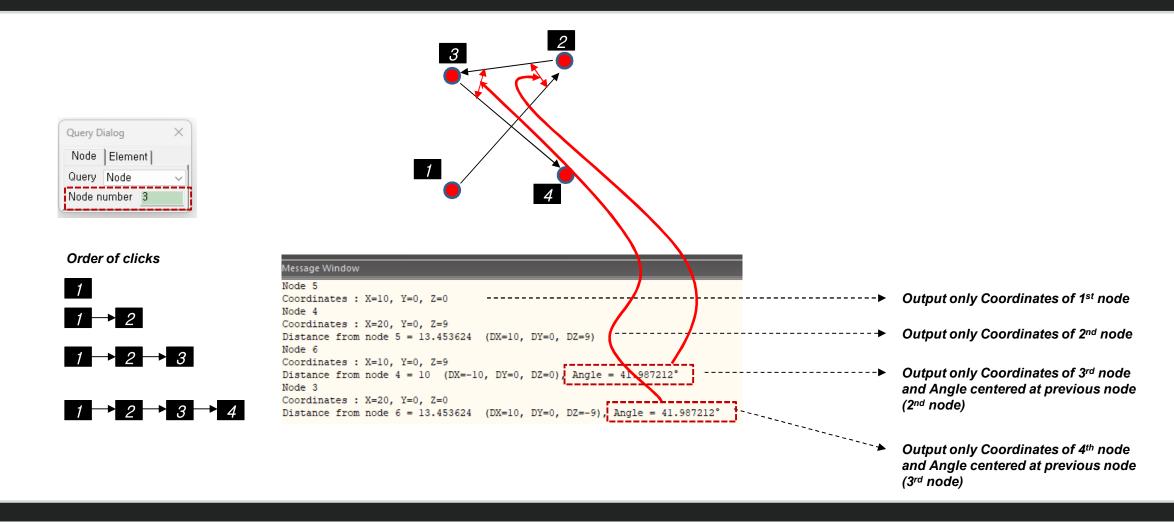

### Added Convenience functions

- 2. Objects selection by load information
  - Select elements or nodes to which load is assigned  $\rightarrow$  When double-clicking a loads in the work tree, the objects to which the load is assigned is selected.

#### The target load is as follows.

- Nodal load
- Beam Load (Element beam load, Typical Beam load)
- Pressure load
- Specified Displacements of supports
- Temperatures (Element Temperatures, Nodal Temperatures)

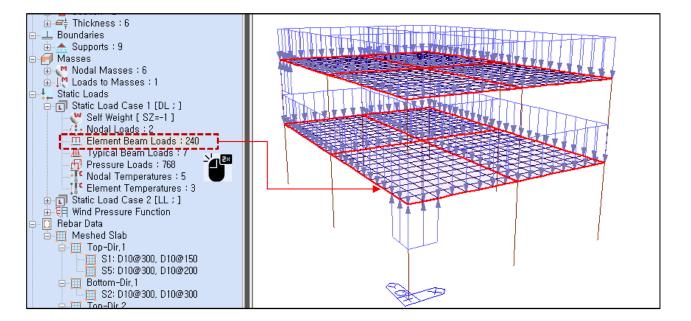

### Added Convenience functions

- 3. Improvement of Elastic & General Link Table
  - Link result output support by Boundary Group

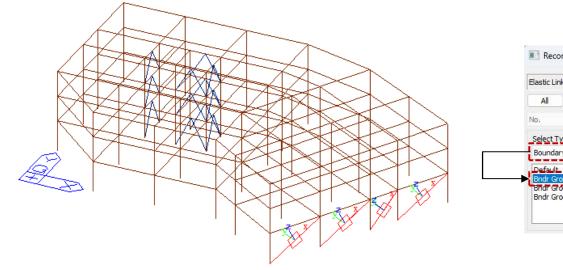

| Elastic Link No.                                                                      | Loadcase/Combination                                                                                                    |
|---------------------------------------------------------------------------------------|----------------------------------------------------------------------------------------------------|
| All None Inverse Prev<br>Io. 1<br>Select Type<br>Boundary Group Add<br>Default Delete | Self(ST)     DL(ST)     UL(ST)     WV(ST)     WV(ST)     RX(RS)     RX(RS)     RX(RS)     RS(RS)     RX(RS)     RX( |
| Bridr Group 1<br>Bridr Group 2<br>Bridr Group 3                                       | sLCB2(CBS)<br>sLCB3(CBS)<br>sLCB4(CBS)<br>sLCB5(CBS)                                                                                                    |

Step 01 : Select "Boundary Group". Step 02 : Select Target Group Name. Step 03 : Click "Replace". Step 04 ; Select target load cases or load combinations Step 05 : Click "OK"

| No | Node | e1 Noo | le2 Type | RIGID  | SDx<br>(kN/m) | Distance<br>Ratio SDy | Distance<br>Ratio SDz | Group        | No. | Load  | Node | Axial<br>(kN) | Shear-y<br>(kN) | Shear-z<br>(kN) | Torsion<br>(kN·m) | Moment-y<br>(kN·m) | Moment-z<br>(kN·m) |
|----|------|--------|----------|--------|---------------|-----------------------|-----------------------|--------------|-----|-------|------|---------------|-----------------|-----------------|-------------------|--------------------|--------------------|
| 1  |      | 60     | 26 GE    | 000000 | 10000.0000    |                       |                       | Bndr Group 1 | 1   | sLCB1 | 60   | -5.38         | 0.00            | 0.00            | 0.00              | 0.00               | 0.00               |
| 2  |      | 61     | 28 GE    | 000000 | 10000.0000    | 0.50                  | 0.50                  | Bndr Group 2 |     |       |      |               |                 |                 |                   |                    |                    |
| 3  |      | 63     | 30 GE    | 000000 | 10000.0000    | 0.50                  | 0.50                  | Bndr Group 3 | 1   | sLCB1 | 26   | -5.38         | 0.00            | 0.00            | 0.00              | 0.00               | 0.00               |
| 4  | (    | 65     | 32 GE    | 000000 | 10000.0000    | 0.50                  | 0.50                  | Bndr Group 3 |     |       |      |               |                 |                 |                   |                    |                    |

[Elastic Link Table]

[Output results for the selected group]

# Irregularity Check according to NTC 2022 [NTC-DCEC (2017)]

### 1. Torsional Irregularity & Weight Irregularity

• Results > Results Tables > Story> Torsional, Weight , Stiffness, and Capacity Irregularity Check

### Torsional Irregularity Check

|              |           |       |              |                     | Average Value      | e of Extreme Points    | Mavi | mum Value          |         |
|--------------|-----------|-------|--------------|---------------------|--------------------|------------------------|------|--------------------|---------|
|              | Load Case | Story | Level<br>(m) | Story Height<br>(m) | Story Drift<br>(m) | 1.2*Story Drift<br>(m) | Node | Story Drift<br>(m) | Remark  |
| $\mathbf{F}$ | Rx(RS)    | 9F    | 32.50        | 4.00                | 0.0085             | 0.0102                 | 161  | 0.0085             | Regular |
|              | Rx(RS)    | 8F    | 28.50        | 4.00                | 0.0123             | 0.0148                 | 156  | 0.0123             | Regular |
|              | Rx(RS)    | 7F    | 24.50        | 4.00                | 0.0129             | 0.0154                 | 121  | 0.0129             | Regular |
|              |           | 6F    | 20.50        | 4.00                | 0.0134             | 0.0160                 | 116  | 0.0134             | Regular |
|              | Rx(RS)    | 5F    | 16.50        | 4.00                | 0.0149             | 0.0178                 | 96   | 0.0149             | Regular |
|              | Rx(RS)    | 4F    | 12.50        | 4.00                | 0.0133             | 0.0159                 | 61   | 0.0133             | Regular |
|              | Rx(RS)    | 3F    | 8.50         | 4.00                | 0.0119             | 0.0143                 | 56   | 0.0119             | Regular |
|              | Rx(RS)    | 2F    | 4.50         | 4.00                | 0.0119             | 0.0143                 | 21   | 0.0119             | Regular |
|              | Rx(RS)    | 1F    | 0.00         | 4.50                | 0.0103             | 0.0123                 | 16   | 0.0103             | Regular |
|              | Ry(RS)    | 9F    | 32.50        | 4.00                | 0.0063             | 0.0076                 | 180  | 0.0063             | Regular |
|              | Ry(RS)    | 8F    | 28.50        | 4.00                | 0.0066             | 0.0080                 | 160  | 0.0066             | Regular |
|              | Ry(RS)    | 7F    | 24.50        | 4.00                | 0.0066             | 0.0080                 | 140  | 0.0066             | Regular |
|              | Ry(RS)    | 6F    | 20.50        | 4.00                | 0.0065             | 0.0078                 | 120  | 0.0065             | Regular |
|              | Ry(RS)    | 5F    | 16.50        | 4.00                | 0.0062             | 0.0075                 | 100  | 0.0062             | Regular |
|              | Ry(RS)    | 4F    | 12.50        | 4.00                | 0.0055             | 0.0066                 | 80   | 0.0055             | Regular |
|              | Ry(RS)    | 3F    | 8.50         | 4.00                | 0.0044             | 0.0053                 | 60   | 0.0044             | Regular |
|              | Ry(RS)    | 2F    | 4.50         | 4.00                | 0.0034             | 0.0041                 | 40   | 0.0034             | Regular |
|              | Ry(RS)    | 1F    | 0.00         | 4.50                | 0.0021             | 0.0025                 | 20   | 0.0021             | Regular |
|              |           |       |              |                     |                    |                        |      |                    |         |

▲►\Torsional Irregularity /

#### Weight Irregularity Check

|      |        |       | Level | Story Height | Story Weight | Adjacent Story      | Story Weight |        |
|------|--------|-------|-------|--------------|--------------|---------------------|--------------|--------|
| Loa  | d Case | Story | (m)   | (m)          | (kN)         | 1.2M(Lower)<br>(kN) | Ratio        | Remar  |
| Rx(F | RS)    | Roof  | 36.50 | 0.00         | 4641.229     | 7874.492            | 0.000        |        |
| Rx(F | RS)    | 9F    | 32.50 | 4.00         | 6562.077     | 7988.095            | 0.821        | Regula |
| Rx(F | RS)    | 8F    | 28.50 | 4.00         | 6656.746     | 8740.032            | 0.762        | Regula |
| Rx(F | RS)    | 7F    | 24.50 | 4.00         | 7283.360     | 8740.032            | 0.833        | Regula |
| Rx(F | RS)    | 6F    | 20.50 | 4.00         | 7283.360     | 8832.198            | 0.825        | Regula |
| Rx(F | RS)    | 5F    | 16.50 | 4.00         | 7360.165     | 9731.187            | 0.756        | Regula |
| Rx(F | RS)    | 4F    | 12.50 | 4.00         | 8109.323     | 9803.678            | 0.827        | Regula |
| Rx(F | RS)    | 3F    | 8.50  | 4.00         | 8169.732     | 9908.531            | 0.825        | Regula |
| Rx(F | RS)    | 2F    | 4.50  | 4.00         | 8257.109     | 0.000               | 0.000        | Regula |
| Rx(F | RS)    | 1F    | 0.00  | 4.50         | 786.395      | 0.000               | 0.000        | -      |

#### ✓ Note

#### 1. Torsional Irregularity Check

#### According to Section 5.1. 12) in NTCS2020,

"Story Drift of Maximum Value" divided by "1.2\*Story Drift of Average Value of Extreme Points." If it exceeds 1.0, "Irregular" is printed. If it is less than 1.0, 'Regular' is printed.

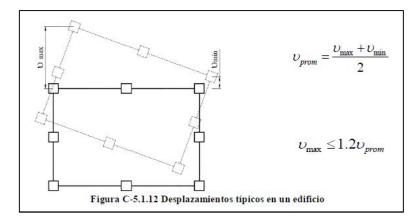

#### 2.Weight Irregularity Check

According to Section 5.1. 7) in NTCS2020,

" Story Weight Ratio", Story Weight divided by 1.2\*Story Weight of adjacent lower story, If it exceeds 1.0, "Irregular" is printed. If it is less than 1.0, 'Regular' is printed.

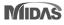

Stiffness Irregularity Check

# Irregularity Check according to NTC 2022 [NTC-DCEC (2017)]

### 2. Stiffness Irregularity

• Results > Results Tables > Story> Torsional, Weight , Stiffness, and Capacity Irregularity Check

|      |         |       | 1 and        | Change Mariabet     | Charles David      | Story Shear   | Change             | Lower Sto    | ory Stiffness |           |
|------|---------|-------|--------------|---------------------|--------------------|---------------|--------------------|--------------|---------------|-----------|
| Loa  | id Case | Story | Level<br>(m) | Story Height<br>(m) | Story Drift<br>(m) | Force<br>(kN) | Story<br>Stiffness | 1.2K (Lower) | 0.8K (Lower)  | Remark    |
| Rx(F | RS)     | 9F    | 32.50        | 4.00                | 0.0085             | 1739.04       | 471.65             | 389.03       | 259.35        | Irregular |
| Rx(  | RS)     | 8F    | 28.50        | 4.00                | 0.0123             | 3825.51       | 324.19             | 373.23       | 248.82        | Regular   |
| Rx(  | RS)     | 7F    | 24.50        | 4.00                | 0.0129             | 5597.45       | 311.03             | 358.98       | 239.32        | Regular   |
| Rx(  | RS)     | 6F    | 20.50        | 4.00                | 0.0134             | 7239.69       | 299.15             | 323.01       | 215.34        | Regular   |
| Rx(  | RS)     | 5F    | 16.50        | 4.00                | 0.0149             | 8611.13       | 269.17             | 361.70       | 241.14        | Regular   |
| Rx(  | RS)     | 4F    | 12.50        | 4.00                | 0.0133             | 9695.44       | 301.42             | 401.94       | 267.96        | Regular   |
| Rx(  | RS)     | 3F    | 8.50         | 4.00                | 0.0119             | 10601.04      | 334.95             | 401.83       | 267.89        | Regular   |
| Rx(  | RS)     | 2F    | 4.50         | 4.00                | 0.0119             | 11235.88      | 334.86             | 526.35       | 350.90        | Irregular |
| Rx(  | RS)     | 1F    | 0.00         | 4.50                | 0.0103             | 11556.30      | 438.63             | 0.00         | 0.00          | -         |

### ✓ Note

#### 3. Stiffness Irregularity(Soft Story) Check

According to Section 5.1. 11) in NTCS2020,

When the story stiffness of a particular story is greater than 1.2 times or lower than 0.8 times the stiffness of the story below, then the story will be defined as irregular.

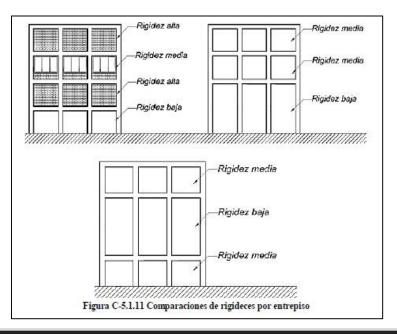

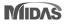

# Irregularity Check according to NTC 2022 [NTC-DCEC (2017)]

### 3. Capacity Irregularity

| / | Start F   | Page 🔯 | MIDAS/Gen | Result-[Capacity          | y Irregularity Check] ×      |                           |           |                           |                              |                           |           |  |
|---|-----------|--------|-----------|---------------------------|------------------------------|---------------------------|-----------|---------------------------|------------------------------|---------------------------|-----------|--|
|   |           |        | 1         |                           | X-Direction                  |                           |           | Y-Direction               |                              |                           |           |  |
|   | Load Case | Story  | (m)       | Story Shear Force<br>(kN) | Story Shear Strength<br>(kN) | Strength /<br>Force Ratio | Remark    | Story Shear Force<br>(kN) | Story Shear Strength<br>(kN) | Strength /<br>Force Ratio | Remark    |  |
| • | Rx(RS)    | 9F     | 32.50     | 1739.04                   | 10045.0635                   | 5.7762                    | -         | 0.00                      | 16874.3031                   | -                         | -         |  |
|   | Rx(RS)    | 8F     | 28.50     | 3825.51                   | 10045.0635                   | 2.6258                    | Regular   | 0.00                      | 16874.3031                   | -                         | -         |  |
|   | Rx(RS)    | 7F     | 24.50     | 5597.45                   | 20534.6914                   | 3.6686                    | Regular   | 0.00                      | 26293.4714                   | -                         | -         |  |
|   | Rx(RS)    | 6F     | 20.50     | 7239.69                   | 20534.6914                   | 2.8364                    | Regular   | 0.00                      | 26293.4714                   | -                         | -         |  |
|   | Rx(RS)    | 5F     | 16.50     | 8611.13                   | 20534.6914                   | 2.3847                    | Irregular | 0.00                      | 26293.4714                   | -                         | -         |  |
|   |           | 4F     | 12.50     | 9695.44                   | 30145.8695                   | 3.1093                    | Regular   | 0.00                      | 36296.9646                   |                           | -         |  |
|   |           | 3F     | 8.50      | 10601.04                  | 30145.8695                   | 2.8437                    | Regular   | 0.00                      | 36881.8779                   | -                         | -         |  |
|   | Rx(RS)    | 2F     | 4.50      | 11235.88                  | 30145.8695                   | 2.6830                    | Regular   | 0.00                      | 36881.8779                   |                           |           |  |
|   | Rx(RS)    | 1F     | 0.00      | 11556.30                  | 30145.8695                   | 2.6086                    | Regular   | 0.00                      | 36881.8779                   | -                         | -         |  |
|   |           | 9F     | 32.50     | 0.00                      | 10045.0635                   |                           |           | 1791.60                   | 16874.3031                   | 9.4185                    | -         |  |
|   | Ry(RS)    | 8F     | 28.50     | 0.00                      | 10045.0635                   |                           |           | 3814.81                   | 16874.3031                   | 4.4234                    | Regular   |  |
|   |           | 7F     | 24.50     | 0.00                      | 20534.6914                   |                           |           | 5451.67                   | 26293.4714                   | 4.8230                    | Regular   |  |
|   | Ry(RS)    | 6F     | 20.50     | 0.00                      | 20534.6914                   |                           |           | 6886.75                   | 26293.4714                   | 3.8180                    | Regular   |  |
|   | Ry(RS)    | 5F     | 16.50     | 0.00                      | 20534.6914                   |                           | -         | 8022.24                   | 26293.4714                   | 3.2776                    | Irregular |  |
|   |           | 4F     | 12.50     | 0.00                      | 30145.8695                   |                           | -         | 8889.64                   | 36296.9646                   | 4.0831                    | Regular   |  |
|   | Ry(RS)    | 3F     | 8.50      | 0.00                      | 30145.8695                   | -                         | -         | 9568.04                   | 36881.8779                   | 3.8547                    | Regular   |  |
|   |           | 2F     | 4.50      | 0.00                      | 30145.8695                   |                           |           | 10006.88                  | 36881.8779                   | 3.6857                    | Regular   |  |
|   | Ry(RS)    | 1F     | 0.00      | 0.00                      | 30145.8695                   | -                         |           | 10215.02                  | 36881.8779                   | 3.6106                    | Regular   |  |

() Capacity Irregularity

| Select Calculation I                   | Method                                        | ×      |
|----------------------------------------|-----------------------------------------------|--------|
| Country Code :                         | NTCS2020                                      | $\sim$ |
| Story Drift Method<br>Orift at the Ce  |                                               |        |
|                                        | Outer Extreme Points<br>All Vertical Elements |        |
| Story Stiffness Mer<br>1 / Story Drift |                                               |        |
| O Story Shear /                        | Story Drift                                   | _      |
| Seismic Behavior Fa                    | actor, Q<br>○Q ≤ 3                            | -      |
|                                        | OK Cancel                                     |        |

<

#### ✓ You can set the seismic behavior factor, Q in Irregularity Check Parameter Dialog Box.

#### ✓ Note

#### 4. Capacity Irregularity (Weak Story) check

According to Section 5.1. 13) in NTCS2020, In systems designed for Q=4 or  $Q \leq 3$ , the ratio of lateral load resisting capacity to the design action in any story must not be less than 85 percent or 75 percent of the average of these ratios for all stories, respectively. If it exceeds 1.0, "Irregular" is printed. If it is less than 1.0, 'Regular' is printed. This requirement excludes the last story.

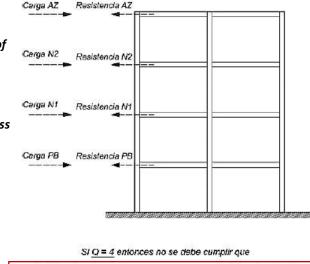

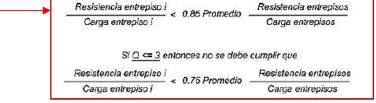

Figura C-5.1.13 Condiciones de resistencias y cargas laterales

### Gen-Revit 2024 Linker

- File > Import > midas Gen MGT File
- File > Export > midas Gen MGT File (It is mgt file to update the Revit model)

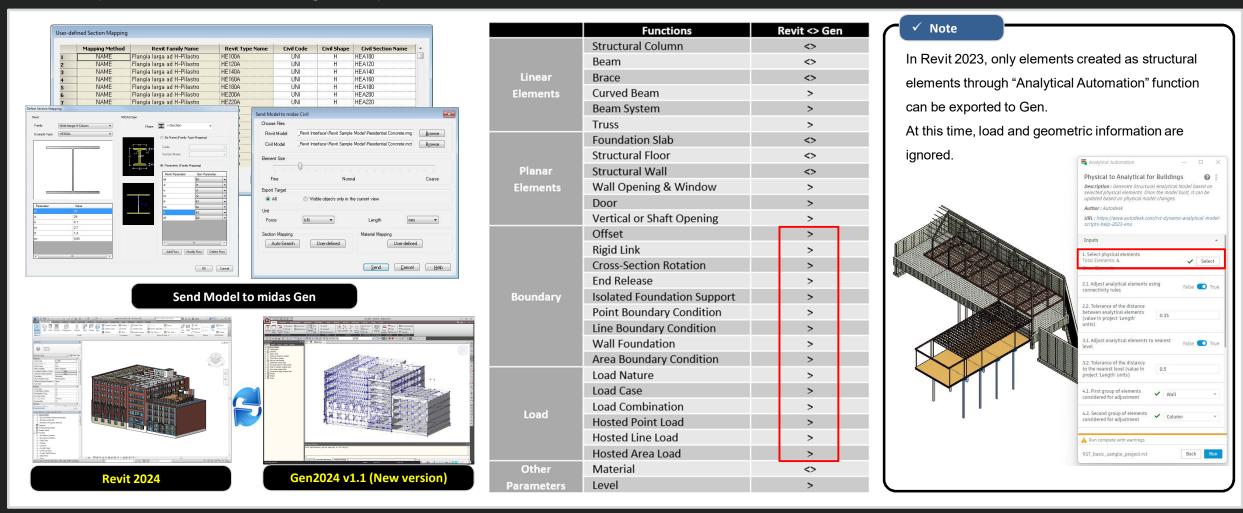

### Interface for Gen - IDEA Statica Connection

1. Through the link of Gen - IDEA Statica Connection, Various joint design can be performed.

• File > Export > IDEA Steel Connection

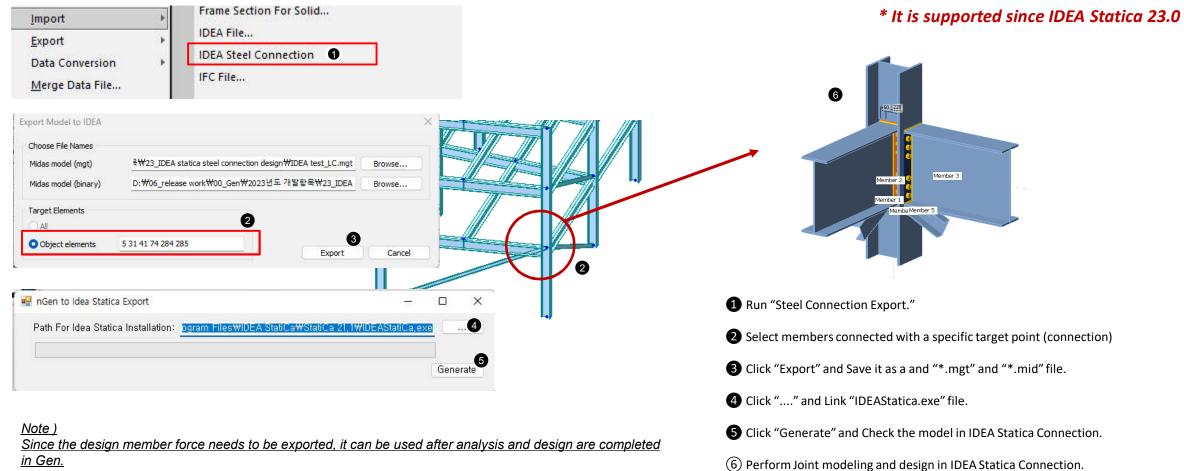

User's defined sections are not supported. (Only the sections in DB are exported normally.)

### Interface for Gen - IDEA Statica Connection

1. Through the link of Gen - IDEA Statica Connection, Various joint design can be performed.

- File > Export > IDEA Steel Connection
  - Exported Data

### \* It is supported since IDEA Statica 23.0

| Item           | Exported | Detail                                                                                                    |
|----------------|----------|----------------------------------------------------------------------------------------------------|
| Unit           | 0        | Convert units automatically                                                                                                    |
| Section        | 0        | I-Shape, Angel, Double Angel, T-Shape, Double T-Shape, Double Channel, Box, Pipe<br>* Note : Unsupported sections are replaced with I-Shape. |
| Material       | 0        | -                                                                                                    |
| Section Offset | Х        | User should set the offset data in IDEA Statica Connection                                                                                   |
| Member Force   | 0        | Design forces of both ends are exported as member force of IDEA.                                                                             |
| Design Code    | 0        | EC3:2005, AISC                                                                                                    |

#### • IDEA Statica : https://www.ideastatica.com/connection-design

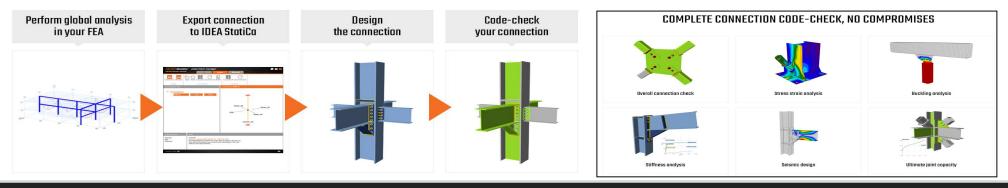

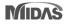

### **Add New Sections**

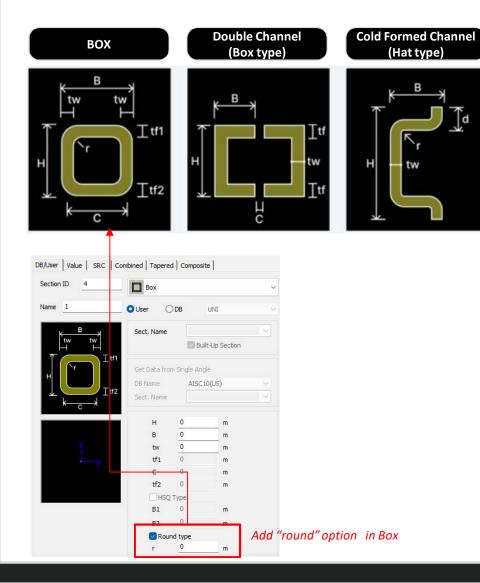

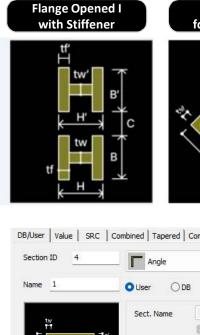

в

tw

d

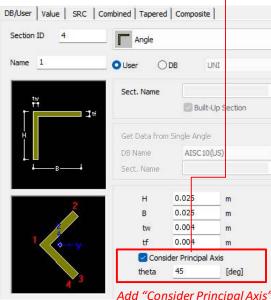

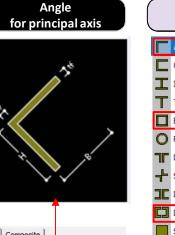

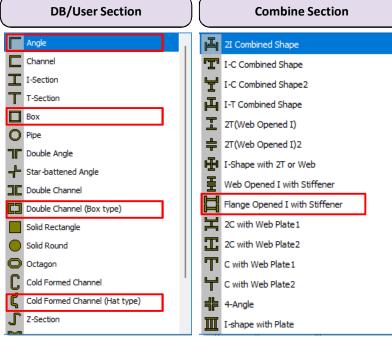

Note)

- Design is not supported for the additional sections. •
- In case of Angle for principal axis, the section properties are calculated by FEM method.

Add "Consider Principal Axis" option in Angle

# ETC.

| ltems                                                                | Detail                                                                                                    | Design Code                                                                                                    |  |
|----------------------------------------------------------------------|----------------------------------------------------------------------------------------------------|----------------------------------------------------------------------------------------------------|--|
| Max. spacing (s <sub>max</sub> )<br>of tensile rebars in Beam design | <ul> <li>Apply 'fs' calculated by service load combinations</li> <li>* Only "2/3*fy" is considered only in a beam design of Gen.</li> </ul>                                                                                                    |                                                                                                    |  |
|                                                                      | Reinforcement<br>type     Maximum spacing s                                                                                                    |                                                                                                    |  |
|                                                                      | Deformed bars or<br>wires $1280 \left(\frac{280}{f_z}\right) - 2.5c_e$<br>$300 \left(\frac{280}{f_z}\right)$                                                                                                    | <ul> <li>ACI 318(M) 14 &amp; 19</li> <li>KDS 2022</li> <li>NSR-10</li> <li>NSCP 2015</li> <li>NTC-DCEC(2017)</li> </ul> |  |
|                                                                      | Check the interaction for biaxial shear fs of Main bar in Beam Design 2/3*fy By Program                                                                                                    |                                                                                                    |  |
| Cyclic Shear Resistance table                                        | "Load" column is added. (Output the most unfavorable load combination.)                                                                                                    |                                                                                                    |  |
|                                                                      | Elem         Location         Seismic Element         Load         Capacity (kN)         Load         Remark (kN)         Demand (kN)         Load         Remark (kN)         Load         Remark (kN)         Load         Load         Load         Load | • EC2 : 2004                                                                                                    |  |
|                                                                      | Confidence Factor = 1.00, qd = 1.00, le = 1.00 Press right mouse button and click 'Set Cyclic Shear Resistance Parameters' menu to change                                                                                                    | • EC8 : 2004                                                                                                    |  |
|                                                                      | Load Case/Combination/Confidence Factor/Displacement Behavior Factor/Importance Factor           361         Lend         Primary         ALL COMBINATION         5.2877         822.0910         cLCB4         OK         7.4436         2628.3800         cLCB5         OK           361         J-end         Primary         ALL COMBINATION         5.2877         814.6980         cLCB4         OK         7.4436         3195.2900         cLCB5         OK           365         I-end         Primary         ALL COMBINATION         16.3991         796.9310         cLCB5         OK         4.4192         2537.2200         cLCB4         OK           365         J-end         Primary         ALL COMBINATION         16.3991         849.5140         cLCB5         OK         4.4192         2695.0400         cLCB4         OK                                                                                                    |                                                                                                    |  |

midas **Gen** 

# ETC.

| Items                                                                     | Detail                                                                                                    | Design Code                                                                                                    |
|---------------------------------------------------------------------------|----------------------------------------------------------------------------------------------------|----------------------------------------------------------------------------------------------------|
| Wall Stiffness Reduction                                                  | The wall stiffness scale factor is applied to the wall type in nonlinear analysis like a pushover analysis.                                                                                                    |                                                                                                    |
| Torsional Amplification Factor Table & Torsional Irregular Checking Table | <ul> <li>Output the results separately by each direction.</li> <li>Output whether a story diaphragm is applied in the "Note" column.</li> </ul>                                                                                                |                                                                                                    |
| Calculation of Vcol (column's shear force)<br>in the RC joint design      | • Change from a column shear by an analysis to the force by the formula below<br>$V_{col} = \left[ (M_{pr,A}^{*} + M_{pr,B}^{*}) + (V_{e2,A} + V_{e1,B}) \frac{n_e}{2} \right] / \ell_e$ $V_{col}$ $V_{e2,A}$ $V_{e1,B}$ $V_{e1,B}$ $V_{e1,B}$ | <ul> <li>ACI318-19</li> <li>ACI318M-19</li> <li>ACI318-14</li> <li>ACI318M-14</li> <li>NSR-10</li> <li>NSCP 2015</li> <li>NTC-DCEC(2017)</li> <li>KDS 41 20 : 2022</li> </ul> |

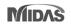

# ETC.

| Items                               |                                                                                                    | Detail     |                             |
|-------------------------------------|----------------------------------------------------------------------------------------------------|------------|-----------------------------|
| Generation<br>of Column Fiber Model | <ul> <li>'Confined Concrete for columns' is added in the material data di</li> <li>The fiber model of 'Confined' and 'Unconfined' areas are autom</li> <li>[Set the material for 'Confined Concrete' in Material Data]</li> <li>Irelastic Material Properties for Fiber Model &amp; Non-dissipative element</li> <li>Concrete Con</li> <li>Rebar rebar</li> <li>Confined Concrete for Columns Confined Con</li> <li>[Set the No. of division in Fiber Model Option]</li> <li>Fiber Model Option</li> <li>Fiber Model Option</li> <li>Fiber Model Option</li> <li>Fiber Model Option</li> <li>Fiber Areas: Auto Size equal-Size</li> <li>Ny (y-dr): 15 Nz (z-dir): 15</li> </ul> | ialog box. | Inelastic Material Property |
|                                     | ** If 'Confined Concrete' is not set, the material of<br>'Concrete' will be applied to both the core and cover.                                                                                                    |            | Apply     OK     Close      |

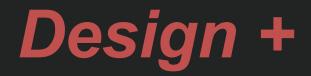

### Add ACI318(M)-19

### • Added ACI318-19 and ACI318M-19.

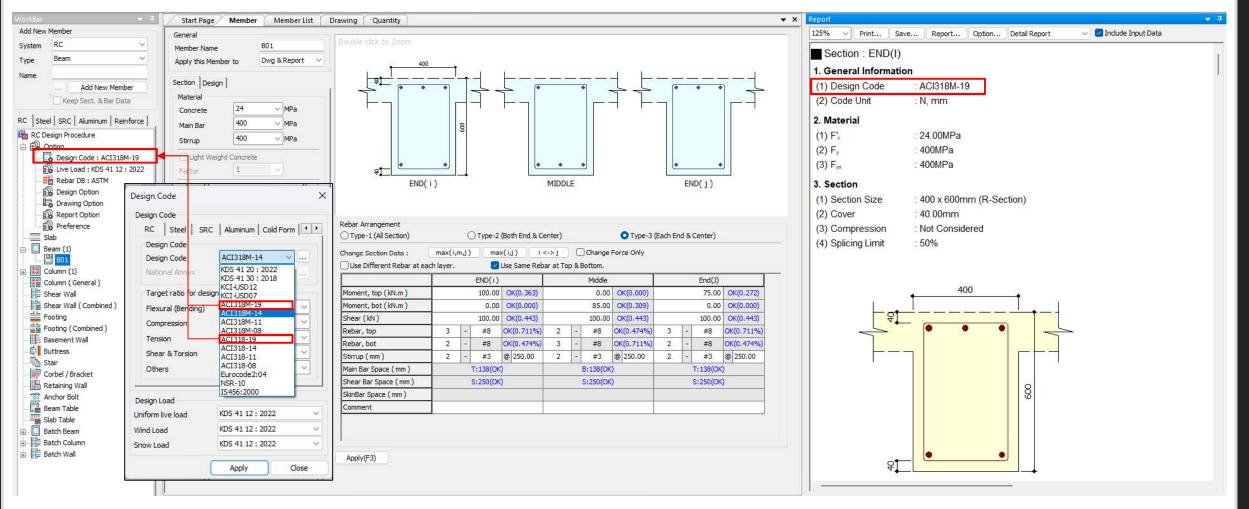

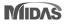

## Improvement of Combined footing design

| 🏦 🖹 🗄 ち・さ・静 💼                   | -<br>                             |                                                                                   |              | midas Design+ Ve | r. 495 - [제목 없음 *] - [Me              | m                                     |                            |
|---------------------------------|-----------------------------------|-----------------------------------------------------------------------------------|--------------|------------------|---------------------------------------|---------------------------------------|----------------------------|
| Mode/Link RC Steel              | SRC Aluminum Reinforce Load       | Option Tool View Help                                                             |              |                  |                                       | •                                     | For the c                  |
|                                 |                                   |                                                                                   |              |                  |                                       |                                       | combinat                   |
| Project Simple Check midas Link | Member Member Drawing Quantity    |                                                                                   |              |                  |                                       |                                       | compinal                   |
| Mode Mode Mode Link Option      |                                   |                                                                                   |              |                  |                                       |                                       | Design+                    |
| UI Mode nidas Link              | Edit Mode                         |                                                                                   |              |                  |                                       |                                       | -                          |
| orkBar 🔷 🔻 🕂                    | Start Page Member                 |                                                                                   |              |                  |                                       |                                       | $\rightarrow$ The m        |
| Add New Member                  | G <mark>eneral</mark>             | 100% ~ Print Save .                                                               |              |                  |                                       |                                       |                            |
| System RC 🗸                     | Member Name <u>F02</u>            | Fint Save .                                                                       |              |                  |                                       |                                       |                            |
| ype Footing (Combined )         | Apply this Member to Dwg & Report |                                                                                   |              | 1                |                                       | •                                     | If checkir                 |
| lode 13 14                      | Footing Column                    |                                                                                   |              |                  |                                       |                                       |                            |
| Import from Gen                 | Column Information                |                                                                                   |              |                  |                                       |                                       | is allowed                 |
| Keep Sect. & Bar Data           |                                   |                                                                                   |              | 1                |                                       |                                       |                            |
|                                 | No. Shape Span (m)                | X                                                                                 |              |                  |                                       |                                       |                            |
| C Steel SRC Auminum Reinforce   | 1 Rectangle 0.00                  |                                                                                   |              |                  |                                       |                                       |                            |
| RC Design Procedure             | 2 Rectangle 4.00                  |                                                                                   |              |                  |                                       | •                                     | Improven                   |
| Option                          |                                   |                                                                                   | D29@100      |                  |                                       | $\bigcirc$                            |                            |
| Design Code : ACI318M-14        |                                   |                                                                                   |              |                  |                                       | (1)                                   | "Column                    |
| Live Load : KDS 41 12 : 2022    |                                   | 8                                                                                 | B@100        |                  | 9@200                                 |                                       |                            |
| Rebar DE : KS/JIS               | Add Delete                        |                                                                                   |              | D2               | N@450                                 | (2)                                   | Column                     |
| B Design Option                 | Add Delete                        | D29@100                                                                           |              | 029@450-         |                                       | 0                                     |                            |
| Drawing Dption                  | Column Section                    | 914                                                                               | 4000         | 914              |                                       |                                       |                            |
| Preference                      | Rectangle     Orde                |                                                                                   |              | 1                |                                       |                                       |                            |
| Slab                            |                                   |                                                                                   | 450.33       | 111              |                                       |                                       |                            |
| Beam                            | Cx <u>700.00</u> mm 2             |                                                                                   | 460.3        |                  |                                       |                                       |                            |
| Column                          | Cy <u>400.00</u> mm               |                                                                                   |              |                  |                                       |                                       |                            |
| Column (Gereral)                |                                   | (-)                                                                               |              | 10358            | Load Cor                              | nbinations ( Service L                | oad )                      |
| Shear Wall                      | Service Load                      | [B.M.D]                                                                           |              | #225             | · · · · · · · · · · · · · · · · · · · | · · · · · · · · · · · · · · · · · · · |                            |
| Shear Wall ( Combined )         | Ps 9417.08                        | (+) 1                                                                             |              | 1 1 1            | SN CHK                                | NAME Ps<br>(kN)                       | Msy<br>(kN.m) Description  |
| Footing                         | Msy 2281.55 kN.m                  |                                                                                   |              | i i              | MAX                                   | 1s 9417.0                             | 2281.55                    |
| Footing ( Contined ) (2)        | Load Combinations (2)             |                                                                                   |              |                  |                                       | 1s 9417.0                             | 2281.55                    |
| F01                             |                                   |                                                                                   |              | 111              |                                       | 2s 555.4                              | 2441.50                    |
| F02                             | Factored Load                     | A Jana I                                                                          |              | 3212 94          |                                       |                                       |                            |
| Basement Wall                   | Pu 14410.00 KN                    |                                                                                   |              | - it             | 🔲 Load Co                             | mbinations                            |                            |
| Buttress                        | Muy 2241.56 kN.m                  | [S.F.D]                                                                           |              | 1 1 1000         | E tobu co                             | monations                             |                            |
| Stair                           | Load Combinations (2)             | (+) !                                                                             |              |                  | SN CHK                                | NAME Pu<br>(kN)                       | Muy<br>(kN.m.) Description |
| Corbel / Bracket                |                                   | 53056                                                                             |              |                  | MAX                                   | 1 14410.00                            | (RV.m)<br>2241.56          |
| Retaining Wall                  |                                   |                                                                                   |              |                  |                                       | 1 14410.00                            | 2241.56                    |
| Beam Table                      |                                   |                                                                                   |              |                  |                                       |                                       | 241.56<br>2481.49          |
|                                 |                                   | 5. Check Soil Capacity                                                            |              | 1                | 2                                     | 111/1                                 | 2 10 20 17                 |
| Slab Table                      | Apply Design Check Report         |                                                                                   | Onlaw latest | 0-1              | Defin                                 |                                       |                            |
| Slab Table                      |                                   | Check Items                                                                       | Calculated   | Criteria         | Ratio                                 |                                       |                            |
| Batch Beam                      |                                   | 0.70 A 499 C                                                                      |              | 0.477            |                                       |                                       |                            |
| ⊕<br>⊕<br>⊕<br>Batch Column     |                                   | Soil Capacity (kN/m²)                                                             | 1            | 192              | Tension Soil Bearing                  |                                       |                            |
| Batch Beam                      |                                   | Soil Capacity (kN/m²)<br>q <sub>u.max</sub> (kN/m²)<br>q <sub>u.min</sub> (kN/m²) |              | -                | Tension Soil Bearing                  |                                       |                            |

- the columns in Gen, the design force by each load bination can be imported as the column force in ign+ (Combined footing). he moment values of the column are included newly.
- ecking off "load combinations", the user's input lowed.
- rovements

- lumn" Tab was added.
- umn moment was added.

o x

o x

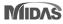

### Batch Beam & Column (New)

There are many inconveniences when performing design in Gen. For example, when a section needs to be added when grouping members or when the cross section needs to be increased according to design results, analysis and design should be performed again. Since these cases must be performed repeatedly, a lot of time and effort are required depending on the magnitude of the building.
Batch Design is a design feature to provide convenience for these repetitive parts in Gen, and the procedure is as follows.

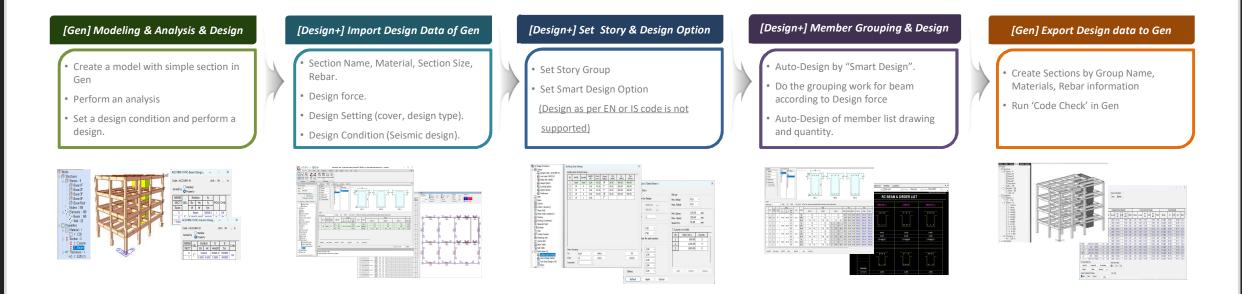

- The purpose of Batch Design is to quickly create and link the material, cross-section, and rebar information to Gen for analysis and design in Gen. Please use this product with the understanding that design results may differ slightly due to internal differences in design settings for Gen and Design+.
- Design as per EN or IS code is not supported.

### Manual & Tutorial : [Download]

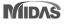